# **Create\_Volume Subroutine**

## Description

Creates or updates a volume definition, adding a row to **SYSPTRS** (the system table that stores volume definitions), or modifying the row if it exists.

## **Syntax**

**Create\_Volume** ( volume\_name , filing\_system, location, control\_location, status)

## **Parameters**

The Create\_Volume subroutine has the following parameters.

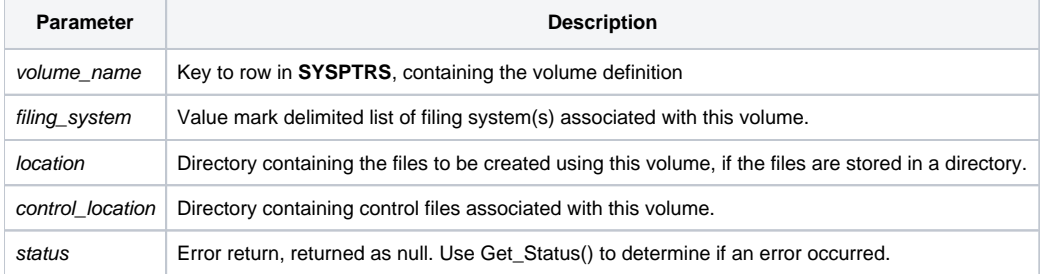

### See also

[Declare,](https://wiki.srpcs.com/display/Commands/Declare+Statement) [Detach\\_Table,](https://wiki.srpcs.com/display/Commands/Detach_Table+Subroutine) [Alias\\_Table](https://wiki.srpcs.com/display/Commands/Alias_Table+Subroutine) , [Get\\_Status\(\),](https://wiki.srpcs.com/display/Commands/Get_Status+Function) [Attach\\_Table](https://wiki.srpcs.com/display/Commands/Attach_Table+Subroutine), [Detach\\_Volume](https://wiki.srpcs.com/display/Commands/Detach_Volume+Subroutine)

### Example

```
declare subroutine create_volume, fsmsg
declare function get_status
/* create volume named My_Vol in C:\Datafolder, storing linear hash files. */
create_volume("MY_VOL","RTP57",'C:\Datafolder','','')
if get_status(errcode) then
   fsmsg()
   return 1
end
```